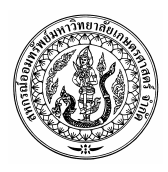

ประกาศ สหกรณ์ออมทรัพย์มหาวิทยาลัยเกษตรศาสตร์ จำกัด เรื่อง หลักเกณฑ์ วิธีการ และเงื่อนไข การขอรับเงินสวัสดิการวันเกิด

อาศัยอำนาจตามความแห่งข้อบังคับสหกรณ์ออมทรัพย์มหาวิทยาลัยเกษตรศาสตร์ จำกัด ข้อ 48 (10) สหกรณ์ได้กำหนดระเบียบว่าด้วยการใช้ทุนสวัสดิการให้แก่สมาชิก พ. . 2548 ลงวันที่ 28 เดือน เมษายน พ.ศ. 2548 และโดยมติที่ประชุมคณะกรรมการดำเนินการ (วาระพิเศษ) ครั้งที่ 1/2548 วันที่ 19 ี กรกฎาคม 2548 และครั้งที่ 15/2548 วันที่ 30 สิงหาคม 2548 คณะกรรมการดำเนินการเห็นสมควร ปรับปรุง หลักเกณฑ์ วิธีการ และเงื่อนไข เพื่อสิทธิประโยชน์ของสมาชิกที่จะได้รับเงินสวัสดิการวันเกิด ให้ดีขึ้น ดังต่อไปนี้

1. ให้ยกเลิกประกาศว่าด้วย หลักเกณฑ์ วิธีการ และเงื่อนไข การขอรับเงินสวัสดิการวันเกิด ลงวันที่ ่ 28 เมษายน 2548 และให้ใช้หลักเกณฑ์ วิธีการและเงื่อนไข การรับเงินสวัสดิการวันเกิดฉบับนี้แทน

2. สหกรณ์จ่ายเงินสวัสดิการวันเกิดให้กับสมาชิกทุกคน โดยโอนเงินเข้าบัญชีธนาคารผู้ออก ิบัตรสมาชิก เริ่มตั้งแต่เดือนกุมภาพันธ์ของทุกปี ตามเงื่อนไขดังนี้

(2.1) สมาชิกแรกเข้าที่อายุการเป็นสมาชิกผ่าน 1 รอบบัญชีแล้ว จึงจะเริ่มได้รับสวัสดิการนี้ 200.-บาท และให้เพิ่มขึ้นปีละ 20.-บาททุกปี

(2.2) ค่าธรรมเนียมในการโอนเงินเป็นของสมาชิก

ประกาศ ณ วันที่ 30 เดือน สิงหาคม พ. . 2548

 $\rightarrow$ 

(รศ.ดร. วิโรจ อิ่มพิทักษ์) ประธานกรรมการดำเนินการ ิสหกรณ์ออมทรัพย์มหาวิทยาลัยเกษตรศาสตร์ จำกัด